**UNIVERSIDAD DE MURCIA** 

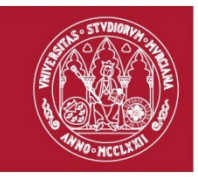

# **Expediente Electrónico de Modificaciones de Crédito**

 **"De papel a… electrónico: reingeniería de un procedimiento"** 

**Rafael Ferrando Martínez**, Adjunto Jefe de Área de Gestión Económica **Inés Pérez Quiñonero**, Técnico Superior Modernización del Sistema Administrativo **María José Portero López,** Jefe de Negociado Ciclo Presupuestario, Información y Modernización Administrativa

**Área de Gestión Económica de la Universidad de Murcia** 

## **INDICE DE CONTENIDO**

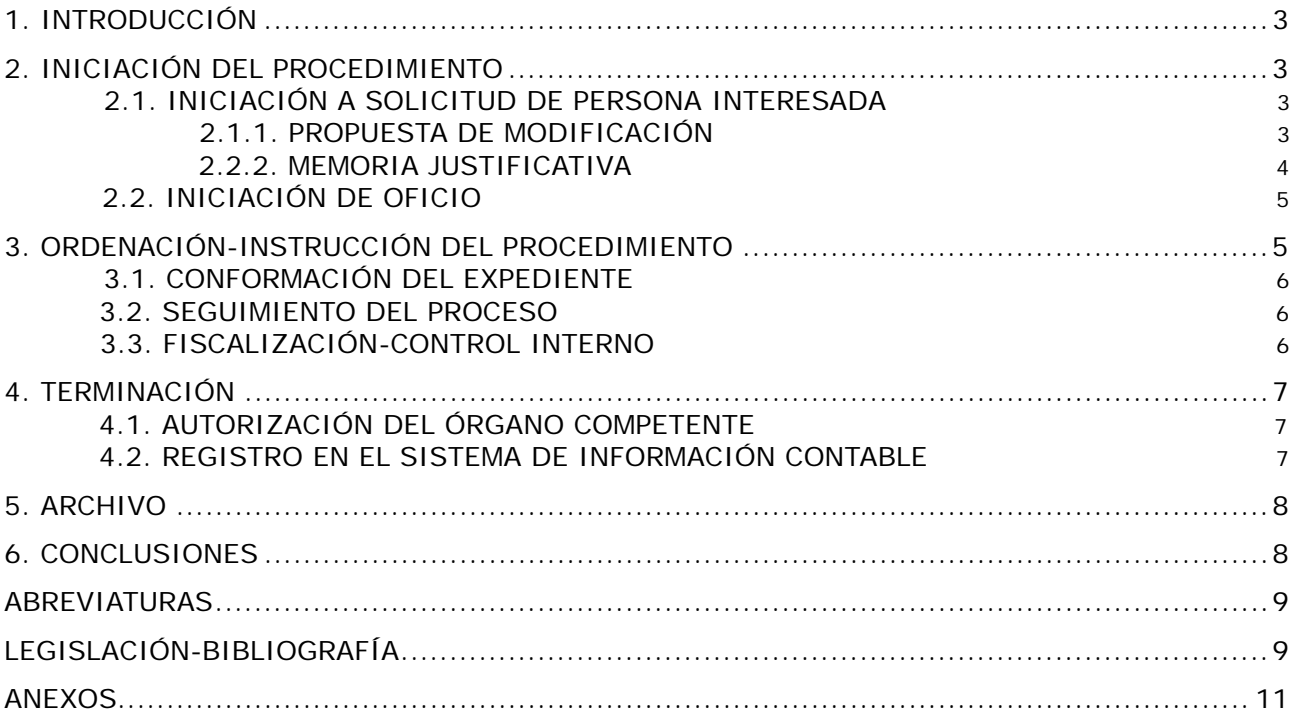

## **1. INTRODUCCIÓN**

El deber de eficacia en la actividad administrativa recogido en el mandato constitucional de artículo 103, deriva en una exigencia de modernización administrativa. Como consecuencia, la LRJPAC, en su artículo 45.1, dispone que las Administraciones Públicas impulsen el empleo y aplicación de las técnicas y medios electrónicos, informáticos y telemáticos, para el desarrollo de su actividad y el ejercicio de sus competencias. En última instancia la LAE recoge el alcance de la obligación impuesta a la Administración Pública en orden a la aplicación de las TIC's para el desarrollo de su actividad. En su artículo 33 se establece que la aplicación de medios electrónicos a la gestión de los procedimientos, procesos y servicios irá siempre precedida de la realización de un análisis de rediseño funcional y simplificación del procedimiento, en base a lo cual nos hemos planteado hacer esta propuesta de estudio y configuración de un "expediente electrónico" de modificaciones de crédito.

Apoyándonos en el conjunto de herramientas TIC's, implementadas y operativas en la Universidad de Murcia (documento y firma electrónica, red telemática y flujos de trabajo automatizados), se ha desarrollado esta comunicación con el objetivo de conseguir aumentar la productividad, eficacia y eficiencia de los procesos de gestión, así como conseguir ventajas competitivas para la administración que vayan más allá de la mera automatización de procesos<sup>1</sup>, siempre con la vocación de servicio al interés general que constitucionalmente le corresponde<sup>2</sup>.

 Para poder mostrar la propuesta de una manera sintetizada, se ha desarrollado una representación gráfica del proceso de gestión que se presenta en esta comunicación<sup>3</sup>.

## **2. INICIACIÓN DEL PROCEDIMIENTO**

De conformidad con la LRJPAC la iniciación del procedimiento puede realizarse de oficio o a solicitud de persona interesada.

#### **2.1. INICIACIÓN A SOLICITUD DE PERSONA INTERESADA**

Los expedientes de modificación de crédito que se inicien a solicitud de persona interesada se han de incoar en las Unidades que tengan a su cargo la gestión de los presupuestos que se verán alterados con dicho procedimiento. Contendrán los documentos e información que se indican en los apartados siguientes: propuesta de modificación, memoria justificativa y los dictámenes o informes facultativos que en cada caso procedan.

#### **2.1.1. PROPUESTA DE DE MODIFICACIÓN**

1

Como afirma Palomar Olmeda<sup>4</sup>, "cuando la iniciación del procedimiento se produce a instancia del interesado, en el marco de un procedimiento que admite –conforme a su normativa específica- la tramitación en vía electrónica, el artículo 35 de la LAE prevé que la Administración actuante debe poner a disposición de los interesados los correspondiente modelos o sistemas electrónicos de solicitud en la sede electrónica que corresponda al órgano o procedimiento en cuestión".

De conformidad con la argumentación anterior, en nuestra propuesta el responsable económico, a través del catálogo de procedimientos de la Sede electrónica, tendrá acceso, previa identificación y clave de usuario, al modelo de solicitud de modificación presupuestaria denominado "propuesta de modificación". Asimismo, se deberá contemplar la posibilidad de

<sup>&</sup>lt;sup>1</sup> CORNELLA, A: *Los recursos de información: ventaja competitiva de las empresas*, McGraw-Hill, Madrid, 1994<br><sup>2</sup> PALOMAR OLMEDA, A : "Costión electrónica de los precedimientes", en la ebra celectiva coordinada per E

PALOMAR OLMEDA, A.: "*Gestión electrónica de los procedimientos*", en la obra colectiva coordinada por E. GAMERO CASADO y J. VALERO TORRIJOS, *La Ley de Administración Electrónica, Comentario sistemático a la Ley 11/2007 de 22 de junio, de Acceso Electrónico de los Ciudadanos a los Servicios Públicos*, Aranzadi, Cizur Menor, 2008. 3

<sup>&</sup>lt;sup>3</sup> Para ampliar información al respecto, ver anexo I "Flujograma de modificaciones de crédito".

<sup>4</sup> A. PALOMAR OLMEDA: "*Gestión electrónica de los procedimientos…*", ob.cit. pág. 422.

acceso a la persona que actúe en representación y a quienes actúen por delegación de competencias. La tarea burocrática de cumplimentación del formulario se podrá habilitar para personas distintas del interesado.

Dicho formulario electrónico se ofrecerá pre-cumplimentado en todo, o en parte, con los datos almacenados en el sistema propio, o pertenecientes a otras Administraciones Públicas (cuando la interoperabilidad lo permita) con objeto de que el usuario competente verifique la información y, en su caso, la modifique y complete.

El formulario contendrá campos de obligada cumplimentación y deberá verificar la coherencia de toda la información en él contenida. Respecto a la identificación del tipo de modificación de crédito, podrá incluir un campo "combo" que desplegará una serie de opciones entre las que se ofrecerá la de "no identificación de la modificación", que de ser seleccionada activará un asistente de ayuda<sup>5</sup>.

Los solicitantes podrán acompañar los elementos que estimen convenientes para precisar o completar los datos de la solicitud, los cuales deberán ser admitidos y tenidos en cuenta por la Administración. Para dar cumplimiento a este precepto recogido en la LRJPAC el formulario electrónico deberá contemplar la posibilidad de permitir al solicitante anexar documentación adicional para fundamentar su petición. Al tratarse de un formulario electrónico sólo permite anexar documentación en éste formato, por tanto cuando el solicitante disponga de dicha información en formato papel, la aportación de estos documentos debe producirse por medio de las copias digitalizadas<sup>6</sup>, cuya fidelidad con el original garantizarán los interesados mediante la utilización de firma electrónica avanzada. El usuario tendrá que tipificar el documento que aporta, en base a un catálogo previamente establecido, al que se asociarán los metadatos correspondientes. Además, se le ofrecerá la posibilidad de adicionar un metadato propio, elegido en base a su criterio personal.

Cómo último paso para finalizar el trámite de solicitud, el responsable económico deberá firmarla haciendo uso de su certificado electrónico. Si el responsable económico es quien cumplimenta la solicitud, podrá firmar directamente el formulario con su certificado. Si quien cumplimenta dicho documento es una persona autorizada, distinta a la que tiene competencia para firmar la solicitud, o existen varios responsables, el flujo de trabajo trasladará la propuesta de modificación al portafirmas electrónico para que el/los responsable/s puedan proceder a su firma<sup>7</sup>.

#### **2.1.2. MEMORIA JUSTIFICATIVA8**

Constituye el documento justificativo de la necesidad de la modificación de crédito. En ella deberán hacerse constar los siguientes aspectos:

- INTRODUCCIÓN: se utilizará este apartado para hacer una breve exposición general del contenido de la modificación, con indicación del tipo de la misma y con referencia a las partidas presupuestarias afectadas e indicación de sus cuantías.
- PARTIDAS AFECTADAS:
	- PARTIDA DE ORIGEN: Se deberá hacer referencia a las partidas de ingresos o de gasto que financien la modificación propuesta, explicando cuáles son las actuaciones que soportaban los créditos y las causas de su posible minoración.
	- *PARTIDA DE DESTINO*: Se deberá reflejar, para cada una de las partidas que se aumenten o habiliten, las razones que la justifican.

Tanto para la partida de origen como la partida de destino, se deberá indicar su incidencia en los objetivos y actividades de los programas correspondientes, así como de los ejercicios futuros.

 ESTUDIO ECONÓMICO: en este apartado se realizará una evaluación de lo que supone, en términos de coste económico, cada una de las actuaciones y supuestos empleados para justificar la modificación.

Se recogerán para cada una de las partidas que se aumenten o habiliten, la

1

<sup>&</sup>lt;sup>5</sup> Para ampliar información al respecto, ver anexo IV: Asistente del tipo de modificación".

<sup>6</sup> Artículo 35 LAE.

<sup>7</sup> Para ampliar información al respecto, ver anexo II "Propuesta de modificación".

<sup>&</sup>lt;sup>8</sup> Para ampliar información al respecto, ver anexo III "Memoria Justificativa".

valoración cuantitativa de la justificación que motiva la modificación. En cuanto a la financiación, se especificará si se realiza, bien por mayores ingresos, bien por bajas en otras partidas de gasto.

- PARTIDAS CON FINANCIACIÓN AFECTADA: Las modificaciones que afecten a créditos financiados con fondos finalistas deberán incluir en la Memoria Justificativa una exhaustiva explicación sobre la afectación de la financiación, su porcentaje de cofinanciación (en su caso), y las consecuencias de la modificación en cuanto al origen o destino de los mismos, así como las diferencias de financiación que pudieran resultar como consecuencia de la modificación de crédito.
- JUSTIFICACIÓN LEGAL: En este apartado se deberán expresar las disposiciones legales o reglamentarias y los acuerdos o resoluciones que sirvan de base a la modificación de crédito, permitiendo completar dicha información de forma automática, en función del tipo de modificación.

Siempre que la modificación presupuestaria tenga que ser financiada desde una partida del estado de gastos, la aplicación informática emitirá, mediante actuación administrativa automatizada,<sup>9</sup> un documento contable de retención de crédito que permitirá asegurar la disponibilidad del crédito en el momento de hacer efectiva la modificación.

Una vez que se ha cumplimentado y firmado la propuesta de modificación, se ha elaborado la memoria justificativa y se han añadido los dictámenes o informes facultativos que en cada caso procedan, el aplicativo informático deberá emitir automáticamente un recibo para notificar al interesado que la petición se ha registrado de conformidad. El flujo de trabajo enviará al registro electrónico general la información para que realice el correspondiente asiento que incluirá la fecha y hora de presentación y el número de entrada del registro.

#### **2.2. INICIACIÓN DE OFICIO**

1

Este procedimiento se iniciará por alguno de los casos contemplados en el artículo 69 de la LRJPAC, si bien entendemos que es recomendable la existencia de un documento por el que la Administración regule qué tipo de modificaciones presupuestarias se han de incoar de oficio, así como los condicionantes o criterios de selección que se han de aplicar en cada caso. Es importante que este documento tenga la máxima difusión para que todos los actores puedan conocer de su existencia y contenido.

Como herramienta de confección del tipo de modificaciones que se han de iniciar de oficio, el órgano instructor deberá disponer de un sistema, generado o gestionado desde el propio ERP, por el que a través de un formulario le permitirá seleccionar el tipo de modificación, así como los las aplicaciones presupuestarias que cumplen los criterios o condicionantes aprobados.

## **3. ORDENACIÓN-INSTRUCCIÓN DEL PROCEDIMIENTO**

En relación con la instrucción del procedimiento, Palomar Olmeda<sup>10</sup> afirma que la LAE no contiene novedades al respecto, por lo que se mantiene el principio general, consagrado en el artículo 78 de la LRJPAC cuando señala que "los actos de instrucción necesarios para la determinación, conocimiento y comprobación de los datos en virtud de los cuales deba pronunciarse la resolución, se realizarán de oficio por el órgano que tramite el procedimiento, sin perjuicio del derecho de los interesados a proponer aquellas actuaciones que requieran su intervención o constituyan trámites legal o reglamentariamente establecidos". La LAE tan sólo establece algunas precisiones que tratan de facilitar la simplificación y la publicidad de los procedimientos, así como asegurar que se cumple el control de los tiempos y plazos, la identificación de los órganos responsables de los procedimientos y la tramitación ordenada de los expedientes.

<sup>&</sup>lt;sup>9</sup> Esta actuación es posible en base a que tenemos toda la información necesaria para la elaboración del documento y en la medida que el sistema que aquí se está proponiendo reporta mayores garantías que la tramitación por el sistema tradicional. Artículo 39 LAE.<br><sup>10</sup> A. PALOMAR OLMEDA: *"Gestión electrónica de los procedimientos…*", ob.cit.

En nuestra propuesta, el conjunto de actos realizados de oficio necesarios para determinar, conocer o comprobar los datos en virtud de los cuales deba pronunciarse la resolución, así como la realidad o certeza de los datos aportados se le atribuirán a la Unidad Instructora, labor que en su mayor parte estará previamente realizada por el formulario electrónico.

Cuando a juicio de la Unidad Instructora la solicitud de modificación no reúna los requisitos exigidos, deberá motivar la "no viabilidad" de la solicitud y comunicar a la Unidad Solicitante su "no admisión" a trámite. Una vez que toda la documentación ha sido revisada y se considera correcta, la Unidad Instructora firmará<sup>11</sup> el documento de verificación de la propuesta y procederá a conformar toda la documentación que integra el expediente electrónico de modificación de crédito. Cuando el análisis de viabilidad de la propuesta no requiera información adicional a la contenida en el ERP, la conformación del expediente se puede realizar de forma automatizada.

#### **3.1. CONFORMACIÓN DEL EXPEDIENTE**

 En su tarea de verificación, la Unidad Instructora tiene la posibilidad de incorporar al expediente nuevos documentos electrónicos, así como documentación electrónica cuyo original se creó en soporte papel (copia auténtica-válida y eficaz)<sup>12</sup>. Para ello podrá hacer uso del proceso de digitalización, que le permite obtener la imagen electrónica de cualquier escrito que ilustre un hecho en soporte papel o en otro soporte no electrónico, ya se trate de documentos emitidos por la Administración o documentos privados aportados por los interesados. Esto dará lugar a que el expediente administrativo electrónico esté conformado íntegramente por documentos electrónicos

Para garantizar la integridad del expediente, el foliado del mismo se llevará a cabo mediante un índice electrónico<sup>13</sup>, firmado electrónicamente por la Administración, órgano o entidad actuante, según proceda; permitiendo su recuperación siempre que sea preciso y siendo admisible que un mismo documento forme parte de distintos expedientes electrónicos.

#### **3.2. SEGUIMIENTO DEL PROCESO**

En palabras de Palomar Olmeda<sup>14</sup> "La transparencia de las Administraciones Públicas no es sólo una exigencia constitucional y administrativa sino, además, una nueva forma de ver la actuación administrativa que forma parte de los principios generales de la LRJPAC<sup>"15</sup>. En base a ello y a los preceptos legales recogidos en el artículo 35 a) de la LRJPAC y el artículo 6.2 d) de la LAE, la Unidad Instructora pondrá a disposición del interesado un servicio electrónico de acceso restringido donde éste pueda consultar, previa identificación, al menos la información sobre el estado de tramitación del procedimiento (salvo que la normativa aplicable establezca restricciones a dicha información).

Desde una perspectiva sustantiva podemos indicar que la información disponible en el servicio electrónico de seguimiento del proceso debe comprender la relación de actos de trámite realizados, con indicación de su contenido, así como la fecha en la que fueron dictados<sup>16</sup>. Cuando se de el caso de que el solicitante no sea usuario del ERP cliente servidor, debe existir un entorno de consulta, accesible desde Internet, que permita obtener dicha información.

#### **3.3. FISCALIZACIÓN-CONTROL INTERNO**

1

El siguiente paso en nuestro análisis y representación de los distintos estados en los que podrá hallarse el proceso de modificación presupuestaria sería el control de legalidad y control financiero que realiza el órgano fiscalizador.

<sup>&</sup>lt;sup>11</sup> La Unidad Instructora puede optar entre firmar la verificación en un documento electrónico que se integre en el expediente o plasmar su firma en la propuesta de solicitud.

<sup>&</sup>lt;sup>12</sup> Posibilidad que ofrece el régimen jurídico de las copias electrónicas recogido en el artículo 30, apartados 2, 3 y 4 de la LAE.

<sup>13</sup> Artículo 32 de la LAE y 53 del Real Decreto 1671/2009, de 6 de noviembre, por el que se desarrolla parcialmente la Ley 11/2007, de 22 de junio, de acceso electrónico de los ciudadanos a los Servicios Públicos<br><sup>14</sup> A. PALOMAR OLMEDA: "*Gestión electrónica de los procedimientos...*", ob.cit.

<sup>&</sup>lt;sup>15</sup>La LRJPAC, en su artículo 3.5, consagra el siguiente derecho: "En sus relaciones con los ciudadanos las Administraciones públicas actúan de conformidad con los principios de transparencia y de participación".

<sup>16</sup> A. PALOMAR OLMEDA: "*Gestión electrónica de los procedimientos…*", ob.cit.

El expediente de modificación presupuestaria llegará a dicho órgano que empleará las herramientas electrónicas propuestas en el flujograma<sup>17</sup> para desempeñar su tarea de fiscalización.

Dispondrá de un validador de documentos electrónicos que posibilite comprobar la validez de dos tipos de documentos:

- Documentos electrónicos, cuyos originales contienen una o más firmas electrónicas.
- Copias auténticas electrónicas.

Podrán hacer uso también de la digitalización certificada (descrita en apartados anteriores), en la medida que necesiten aportar documentación adicional al expediente electrónico.

Para determinados tipos de modificaciones, en los que la organización entienda que el propio sistema informático garantiza la actuación fiscalizadora, se podrá aplicar la actuación administrativa automatizada<sup>18</sup>.

Haciendo uso de las herramientas descritas, el órgano fiscalizador procederá a controlar, antes de que sean aprobados, toda la documentación y los actos realizados durante el proceso, con el fin de asegurar que su gestión se ajusta a las disposiciones aplicables en cada caso. Si la documentación revisada no resultase de conformidad, deberá emitir una nota de reparo<sup>19</sup>. El sistema informático desde el que se instrumenta la fiscalización, deberá obligar a incluir un texto donde se expongan los motivos. Seguidamente se realizará de forma automática un comunicado dirigido a la Unidad Instructora y a la Solicitante, incluyendo el contenido de la deficiencia observada. Si tras el análisis realizado el órgano fiscalizador considera que se ajusta a derecho, emitirá un informe favorable y procederá a su firma mediante certificado electrónico.

### **4. TERMINACIÓN**

#### **4.1. AUTORIZACIÓN DEL ÓRGANO COMPETENTE**

El Órgano Competente para la autorización dispondrá de las mismas herramientas que hemos descrito en el proceso anterior.

En caso de que la autorización no requiera de ningún tipo de comprobación distinta de la que reside en el sistema informático, el Órgano Competente para su aprobación podrá autorizar que ésta se realice de forma automática, respetando los criterios establecidos en el artículo 39 de la LAE.

El propio flujo de trabajo llevará el documento al portafirmas, permitiendo al Órgano Competente su autorización. En caso de no autorizar la modificación propuesta deberá indicar los motivos que justifican dicha negativa, los cuales se incluirán en la comunicación que se envíe a la Unidad Instructora, a la Unidad Solicitante y a Intervención.

#### **4.2. REGISTRO EN EL SISTEMA DE INFORMACIÓN CONTABLE**

Una vez autorizado el expediente, y mediante actuación administrativa automatizada, se procederá al registro en el sistema de información contable. Finalmente, se comunicará a la Unidad Instructora y a la Unidad Solicitante la terminación del procedimiento y la disponibilidad de la modificación de crédito.

El rediseño funcional que se ha realizado en esta propuesta permite la remisión y/o puesta a disposición<sup>20</sup> de los expedientes tramitados, así como el acceso online a la consulta de los mismos. Por otra parte, responderá a la posibilidad de emitir copias auténticas en formato electrónico o en papel de cada expediente.

1

<sup>&</sup>lt;sup>17</sup> Para ampliar información al respecto, ver anexo I "Flujograma de modificaciones de crédito".<br><sup>18</sup> Artículo 39 LAE.

<sup>&</sup>lt;sup>19</sup> En la nota de reparo se dejará constancia de la deficiencia observada.<br><sup>20</sup> Artículo 32.3 LAE.

### **5. ARCHIVO**

Para concluir con nuestra propuesta, realizamos una breve referencia a tres conceptos de archivística: serie documental, documentos que forman parte del expediente y metadatos.

A los efectos de la gestión archivística, los expedientes de modificaciones de crédito deberán estar ubicados en una serie documental específica.

El conjunto de documentos que se integran en el expediente estará en función del tipo de modificación, distinguiendo entre los de obligada inclusión y los opcionales.

Los metadatos se definen como datos que describen el contexto, contenido y estructura de los documentos, así cómo su gestión a lo largo del tiempo (ISO 15489-1:2001, 3.12). Como tales, los metadatos son información estructurada o semiestructurada que posibilita la creación, registro, clasificación, acceso, conservación y disposición de los documentos a lo largo del tiempo y dentro de un mismo dominio o entre dominios diferentes. Cada uno de estos dominios representa un discurso intelectual y de la actividad social o de la organización desarrollado por un grupo propio o limitado de individuos que comparten ciertos valores y conocimiento (ISO 23081-1:2006, 4). Es necesario que para cada documento electrónico se establezcan los metadatos propios de dicho documento, de la firma electrónica, asiento que se le ha asignado en el registro de gestión documental y, en aquellos casos en que se almacene una copia auténtica, los metadatos que lo definen.

## **6. CONCLUSIONES**

En esta comunicación se muestra el rediseño funcional necesario para que el procedimiento de modificación presupuestaria pueda ser tramitado electrónicamente, cumpliendo con el principio de legalidad en cuanto al mantenimiento de la integridad de las garantías jurídicas de los ciudadanos ante las Administraciones Públicas.

La propuesta se ha realizado de manera que pueda ser adaptada y modelada a cualquier organización que canalice su actividad económica a través de un presupuesto. En su análisis y desarrollo se ha tenido en cuenta el principio de simplificación administrativa, por el cual se reducen sustancialmente los tiempos y plazos de este procedimiento, logrando una mayor eficacia y eficiencia en la actuación administrativa, así como una mayor transparencia. El conjunto de herramientas empleadas conllevan una clara mejora en la actuación de los gestores, pasando de realizar una tarea de forma repetitiva y sin valor añadido, a un proceso de trabajo realizado por la aplicación informática de forma más eficaz y eficiente. Esto supone una simplificación de sus tareas y les permite poder abordar otras actividades de mayor contenido intelectual.

 Otras características que se pueden citar del sistema propuesto serían: garantiza la seguridad de los sistemas, datos, comunicaciones y servicios electrónicos; elimina la pérdida de documentos; dota al sistema de un mayor rigor y control en los procesos, al eliminar prácticamente los errores que se producían con la intervención humana y permite la accesibilidad telemática a la información de los colectivos implicados (usuarios, clientes, auditores, tribunales de cuentas, órganos de control en general y otros colectivos).

 En el caso de que el ERP desde el que se gestionan el procedimiento sea una base de datos relacional (en la que el objeto de registro e información es el dato), consideramos más acertado que evolucione hacia una aplicación informática orientada al documento electrónico.

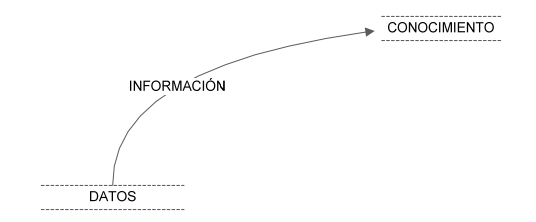

Figura: diagonal del conocimiento

## **ABREVIATURAS**

- LRJPAC: Ley 30/1992, de 26 de Noviembre, de Régimen Jurídico de las Administraciones Públicas y del Procedimiento Administrativo Común.
- LAE: Ley 11/2007, de 22 de junio, de Acceso Electrónico de los Ciudadanos a los Servicios Públicos.
- TIC`s: Tecnologías de la Información y las Comunicaciones.
- ERP: Entresprise Resource Planning (gestiona la producción, logística, distribución, inventario, envíos, facturas y contabilidad de la entidad).

### **LEGISLACIÓN-BIBLIOGRAFÍA**

#### **INDICE CRONOLÓGICO DE DISPOSICIONES LEGALES**

- Ley 30/1992, de 26 de Noviembre, de Régimen Jurídico de las Administraciones Públicas y del Procedimiento Administrativo Común.
- Decreto Legislativo 1/1999, de 2 de diciembre, por el que se aprueba el texto refundido de la Ley de Hacienda de la Región de Murcia.
- Orden de 11 de Julio de 2002 de la Consejería de Economía y Hacienda, sobre documentación y tramitación de los expedientes de modificaciones en los créditos de los Presupuestos Generales de la Región de Murcia.
- Ley 47/2003, de 26 de noviembre, General Presupuestaria.
- Orden EHA/657/2007, de 15 de marzo, sobre documentación y tramitación de expedientes de modificaciones presupuestarias y de autorizaciones para adquirir compromisos de gasto con cargo a ejercicios futuros.
- Ley 11/2007, de 22 de junio, de acceso electrónico de los ciudadanos a los Servicios Públicos.
- Real Decreto 1671/2009, de 6 de noviembre, por el que se desarrolla parcialmente la Ley 11/2007, de 22 de junio, de acceso electrónico de los ciudadanos a los Servicios Públicos.
- Real Decreto 3/2010, de 8 de enero, por el que se regula el Esquema Nacional de Seguridad en el ámbito de la Administración Electrónica.
- Real Decreto 4/2010, de 8 de enero, por el que se regula el Esquema Nacional de Interoperabilidad en el ámbito de la Administración Electrónica.

#### **BIBLIOGRAFÍA**

- GONZÁLEZ LORCA, J.: *Sistemas Workflow. Funcionamiento y metodología de implantación,*  Trea, Gijón, 2006.
- VALERO TORRIJOS, J.: *El régimen jurídico de la e-Administración, 2ª ed.,* Comares, Granada, 2007.
- MARTÍNEZ USERO, J.A.: *La gestión del conocimiento en la Administración Electrónica,* Arco, Madrid, 2007.
- RIVERO ORTEGA, R.: *El expediente administrativo. De los legajos a los soportes electrónicos,*  Thomson-Aranzadi, Cizur Menor, 2007.
- GAMERO CASADO E. y VALERO TORRIJOS J.: La Ley de Administración Electrónica, Comentario sistemático a la Ley 11/2007 de 22 de junio, de Acceso Electrónico de los Ciudadanos a los Servicios Públicos, Aranzadi, Cizur Menor, 2008.

## **ANEXO I: FLUJOGRAMA DE MODIFICACIONES DE CRÉDITO**

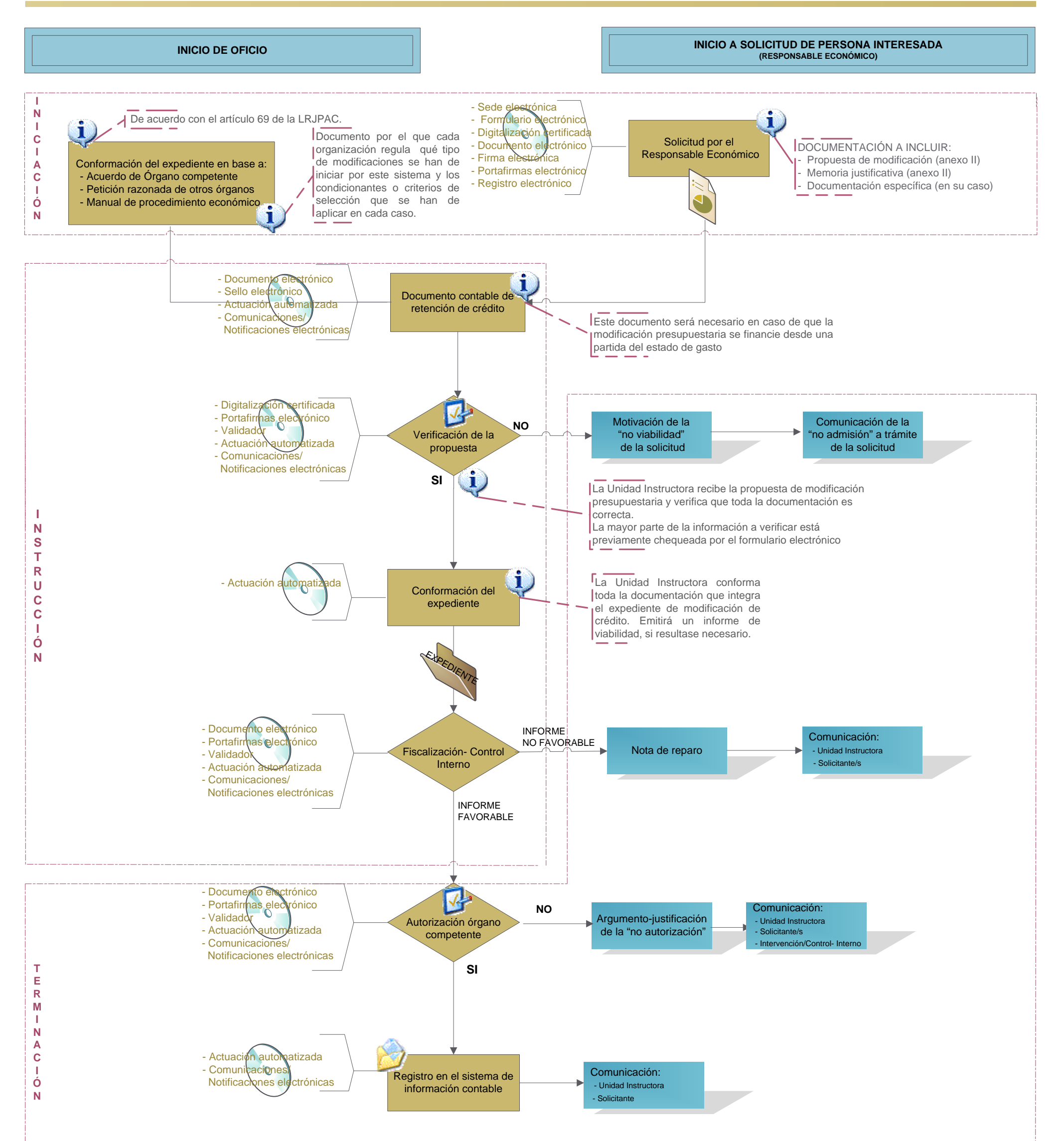

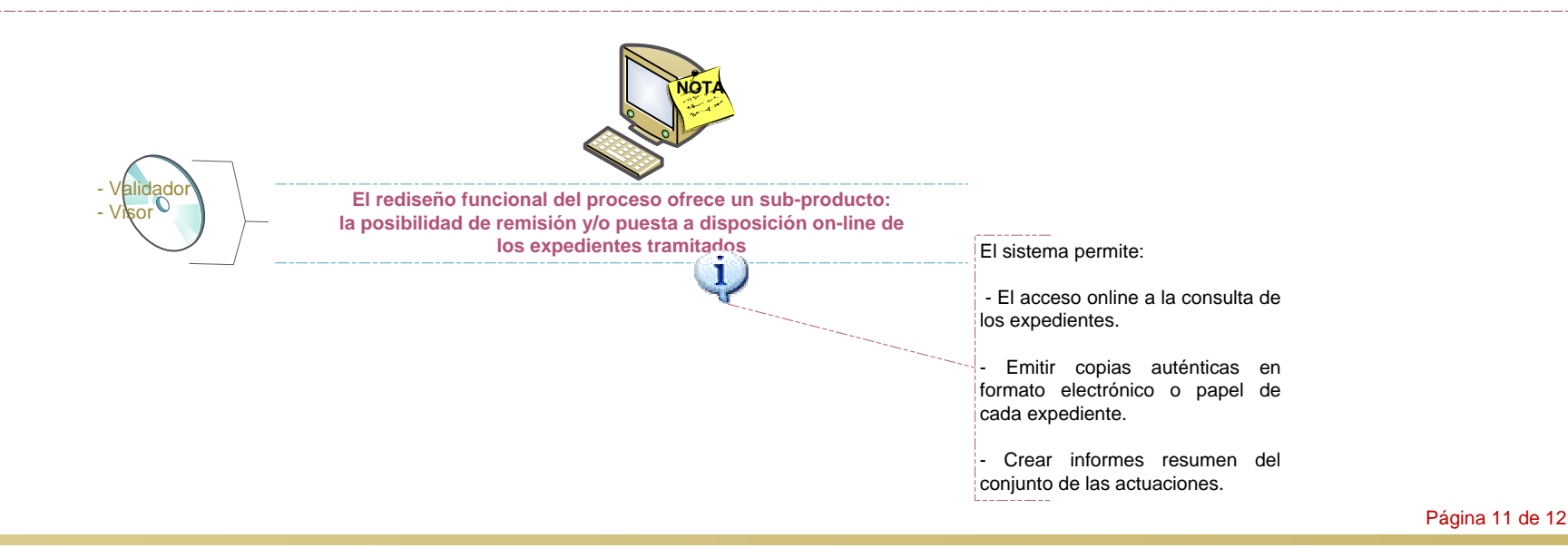

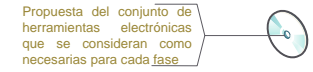

## **FLUJOGRAMA DE MODIFICACIONES DE CRÉDITO**

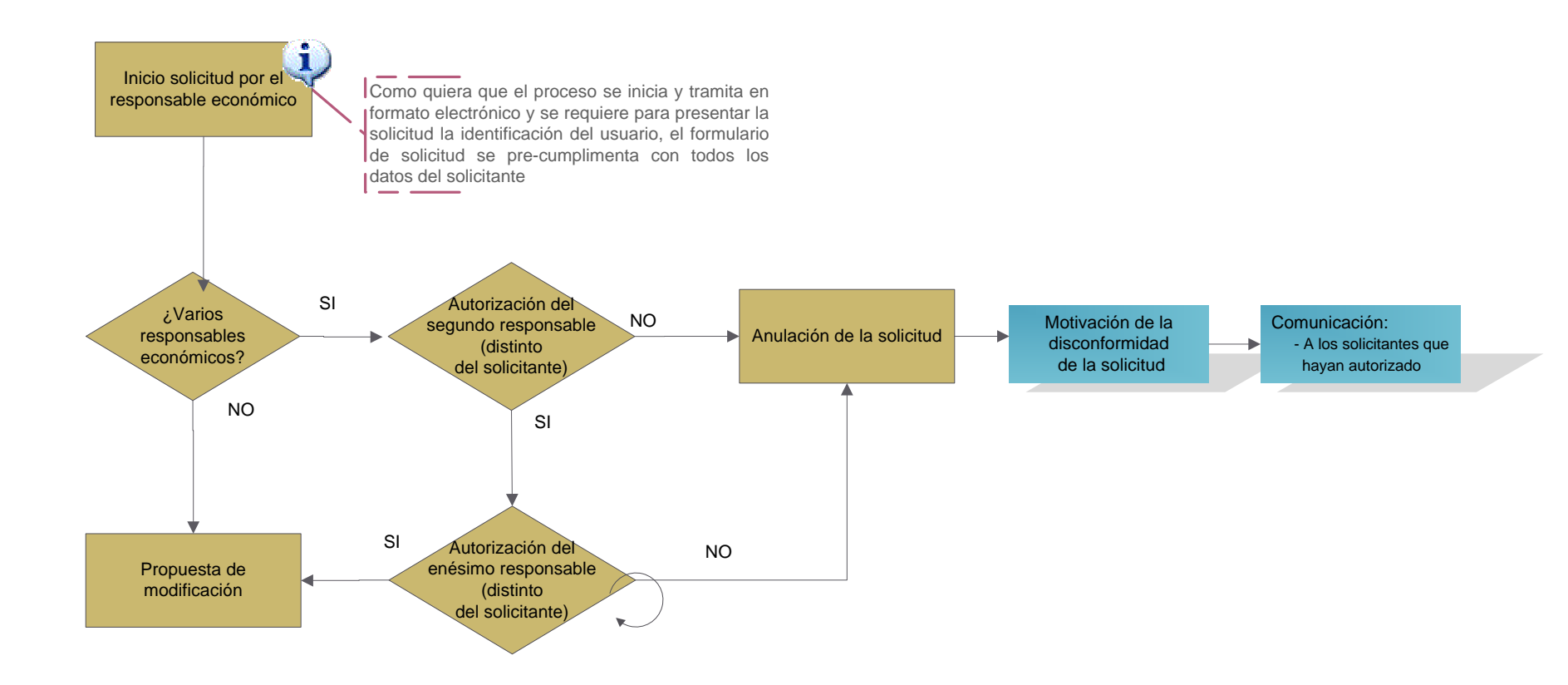

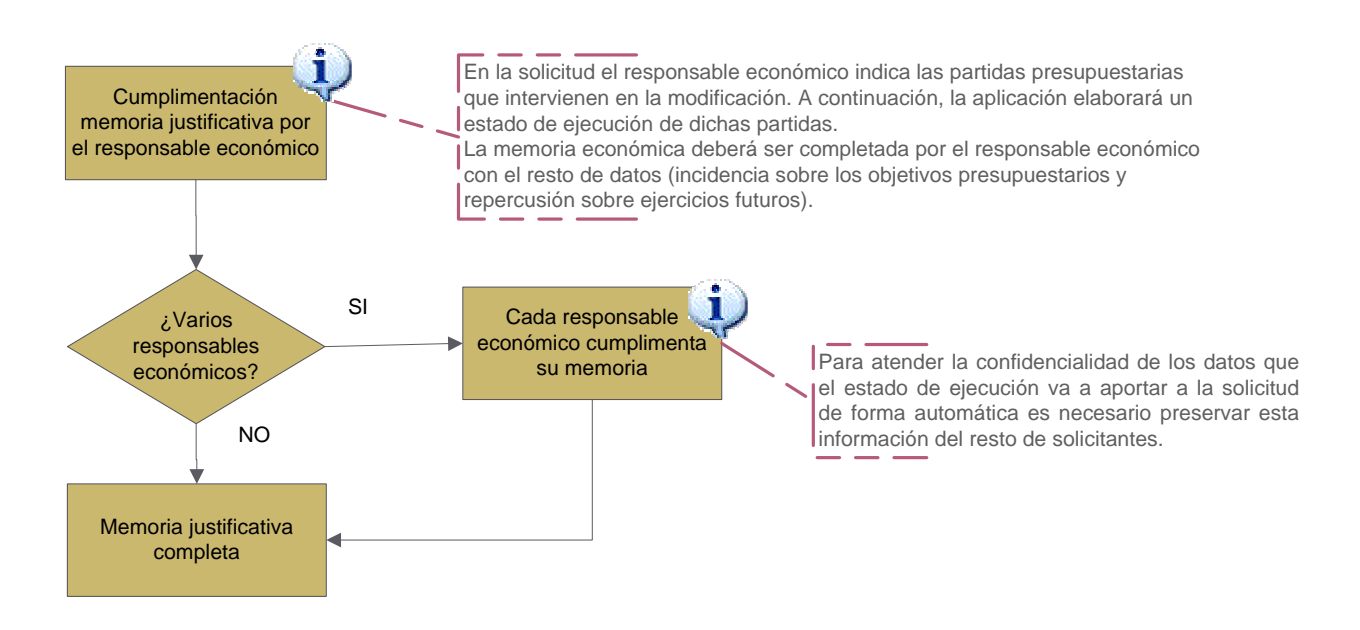

#### **ANEXO II: PROPUESTA DE MODIFICACIÓN**

#### **ANEXO III: MEMORIA JUSTIFICATIVA**

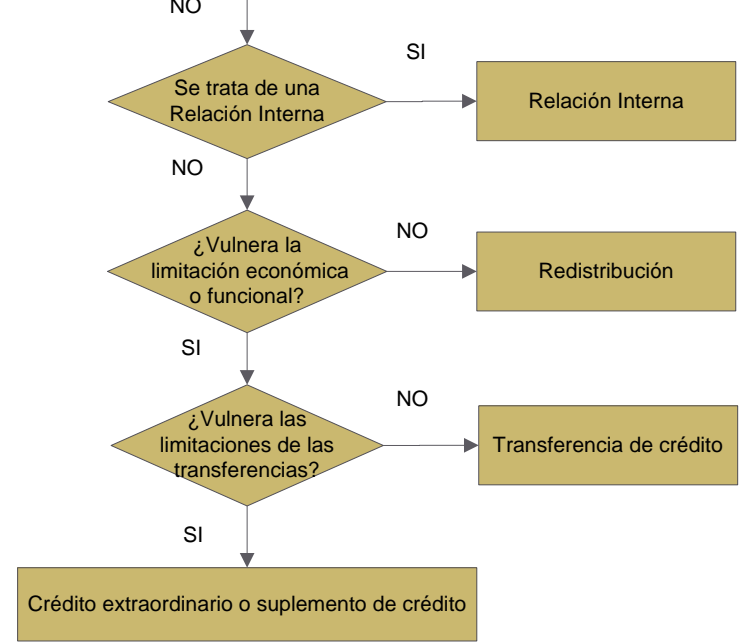

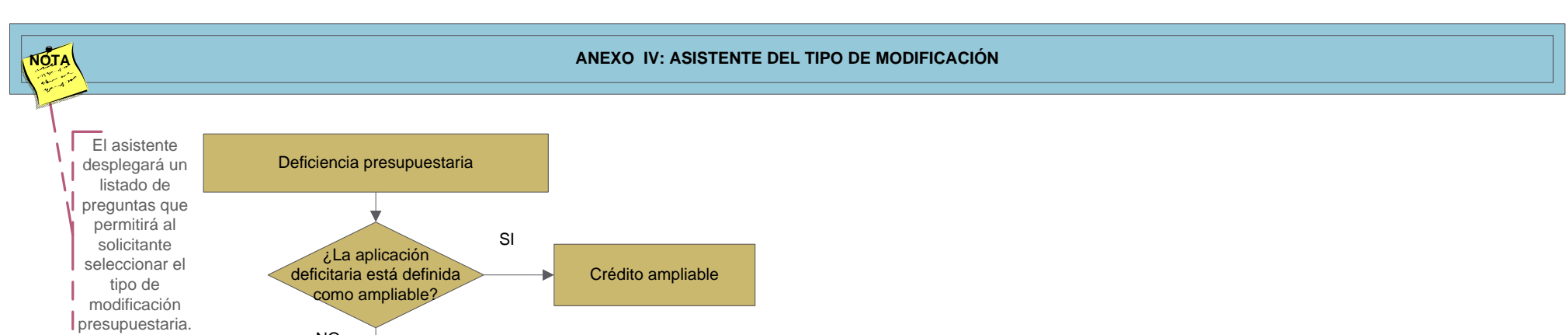

Página 12 de 12